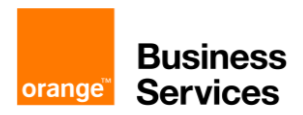

# **API For Business**

# **Configure Ordering API in Postman**

# **Contents**

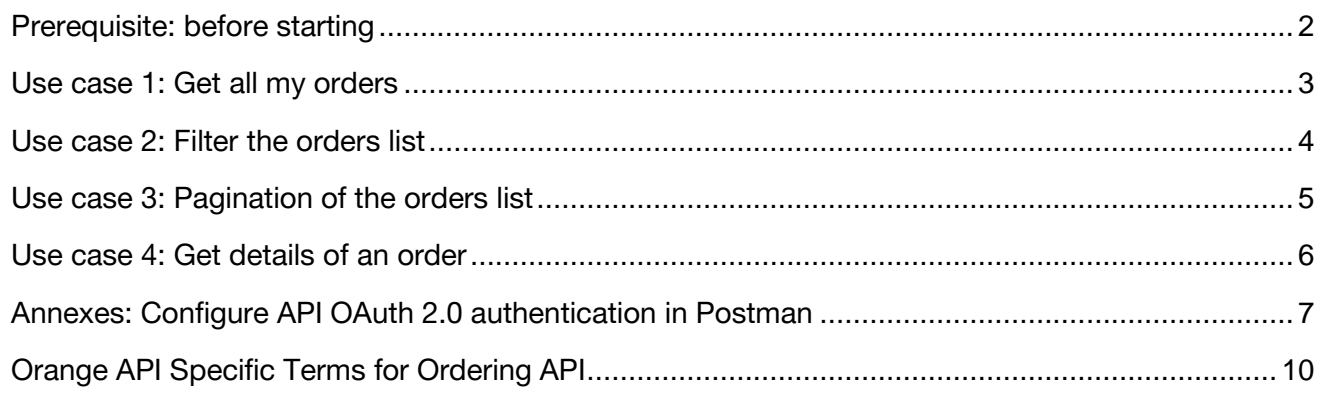

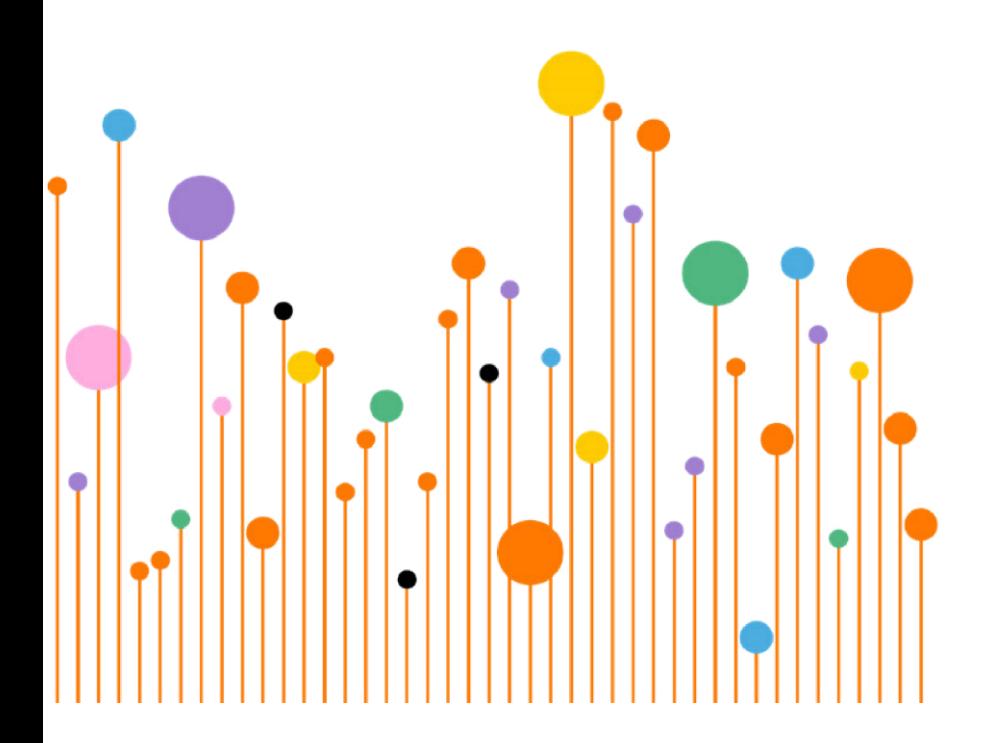

# <span id="page-1-0"></span>**Prerequisite: before starting**

In the "Authorization" tab of the new request, select "Inherit auth from Parent" Order for Business API is protected with OAuth 2.0.

- The objective is to get the access\_token.
- The access token must be added to HTTP headers of each API call.
- The Postman authentication configuration is detailed in the **annexes** of this document

The API also requires the generation of an **API-Key**

- Your Orange Business Service API contact can provide you this API key.
- The API key must be added to HTTP headers of each API call.
- The header is X-Api-Key.

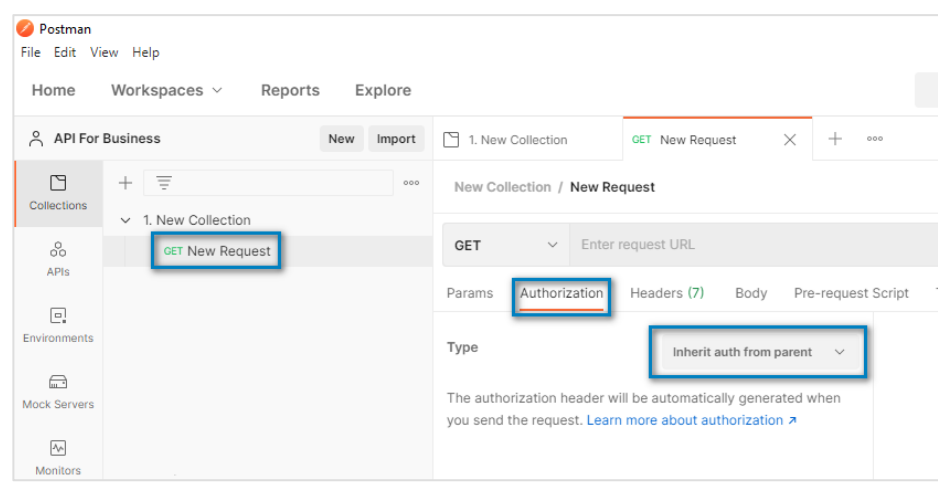

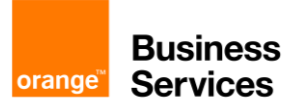

# <span id="page-2-0"></span>**Use case 1: Get all my orders**

List all my orders without filter, sort, or paging Use the new request created in the previous step

### **Request**

- Method & URL: GET, https://api.orange.com/ordering/b2b/v2/requests
- Header: add x-api-key => Value provided by your administrator

### **Response**

"HTTP Status code = 200" for a successful answer Body

Header you will receive 2 specific headers:

- X-Result-Count header, the number of orders
- X-Total-Count header, the number of all orders matching criteria.

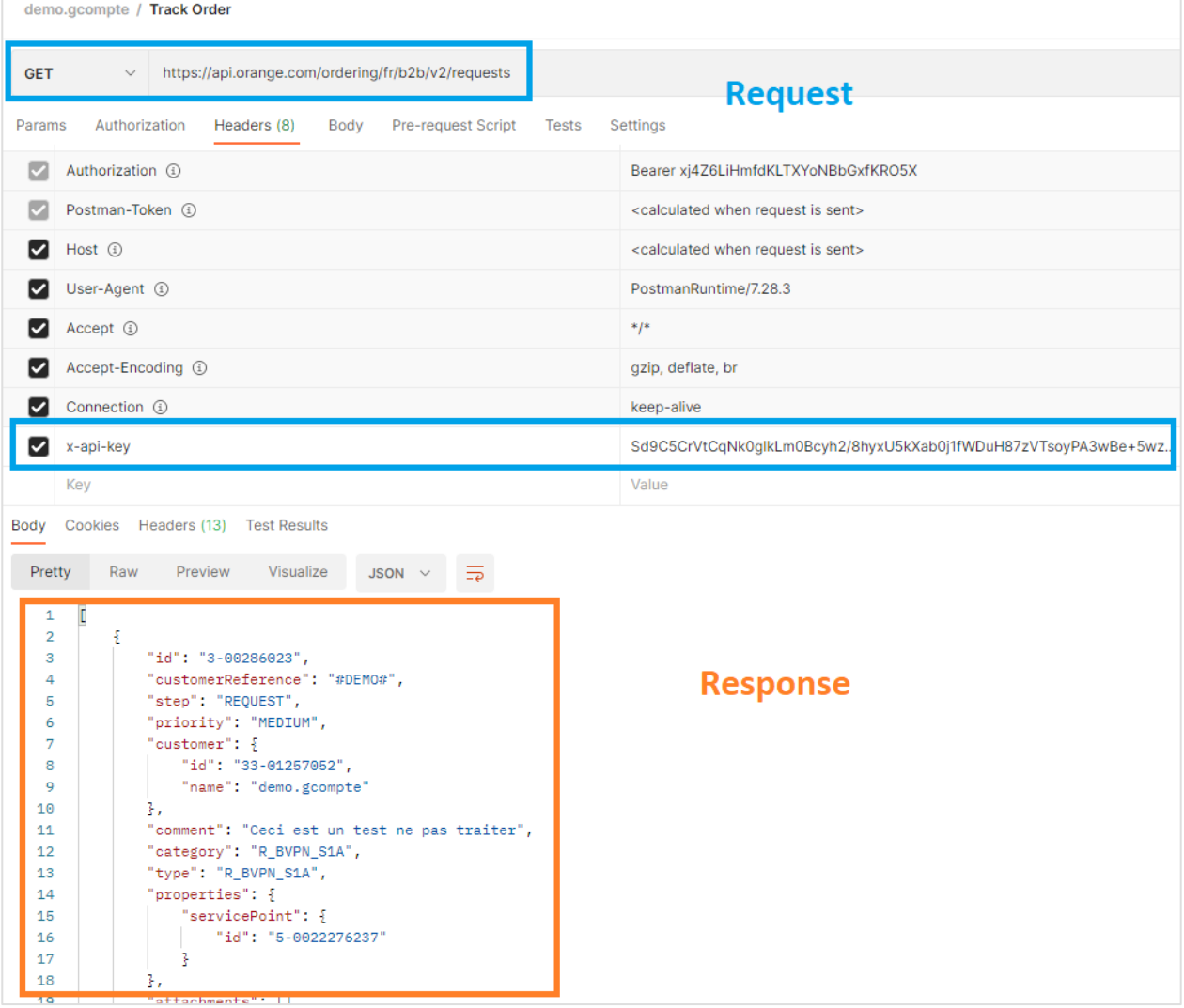

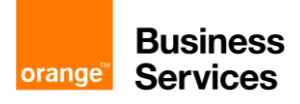

## <span id="page-3-0"></span>**Use case 2: Filter the orders list**

You have the possibility to filter a collection by adding to the URI some attributes.

**Example:** retrieve all my generic orders.

### **Request**

Add the following parameters the previous request:

• type=C GENERIC S1

### **Response**

List of your filtered orders in a json format

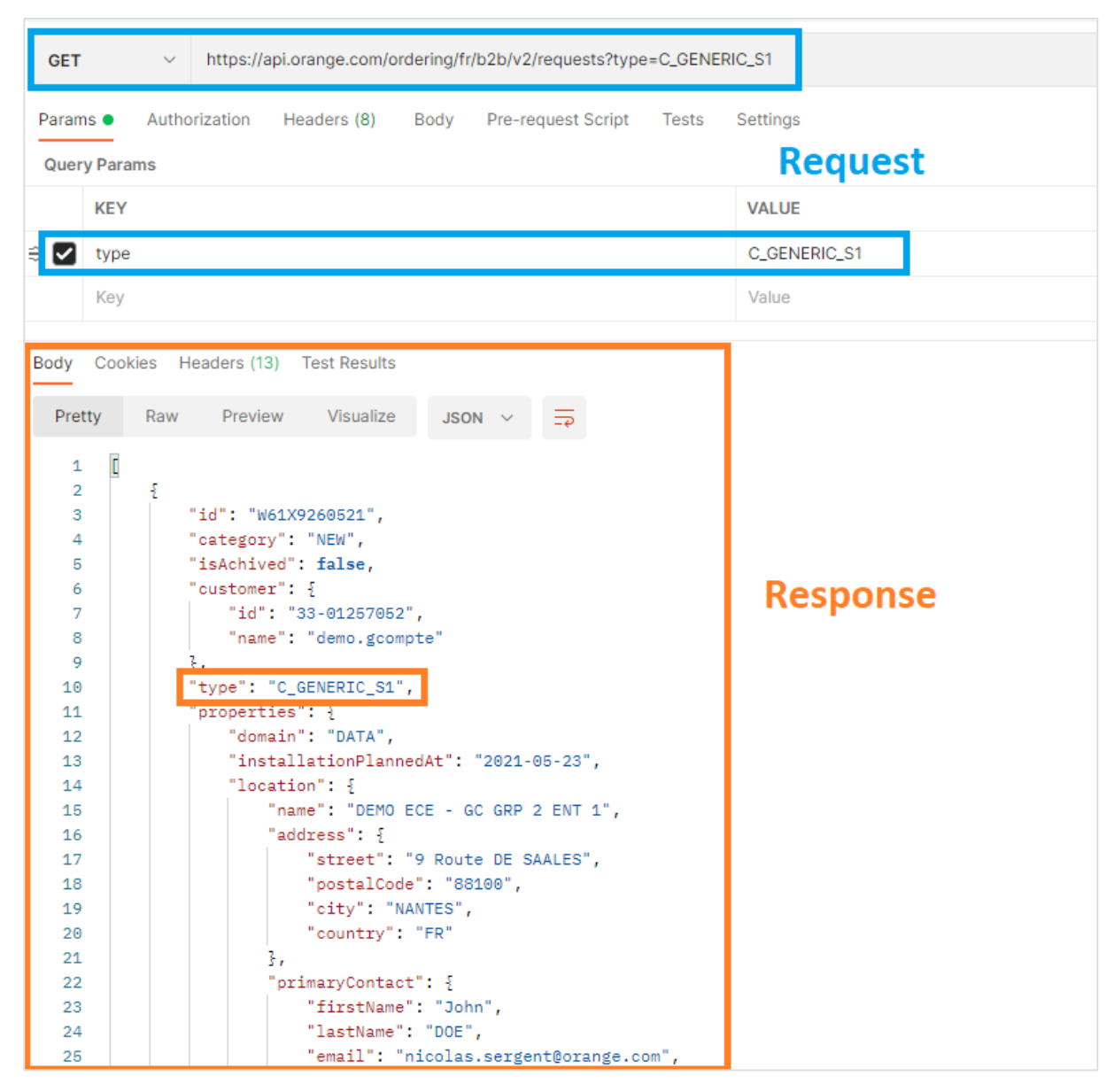

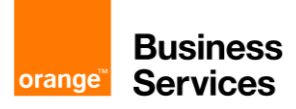

# <span id="page-4-0"></span>**Use case 3: Pagination of the orders list**

The API provides a pagination mechanism with the following query parameters

- offset: The index of the first element to retrieve. Zero is the first item of the collection.
- limit: The maximum number of items to return.
- sort: The comma-separated list of field names to sort the result. Prefixing a field name with a "-" sign will indicate a descending order.

Thanks to these 3 query parameters, you can retrieve orders page per page.

Example: to get the next 20 orders from the 10th order of the global list and ordered by the creation date.

### **Request**

Uncheck all the previous parameters in the "Query Params" list

Add the following parameters in the "Query Params" list

- offset=10
- limit=20
- sort=-createdBy

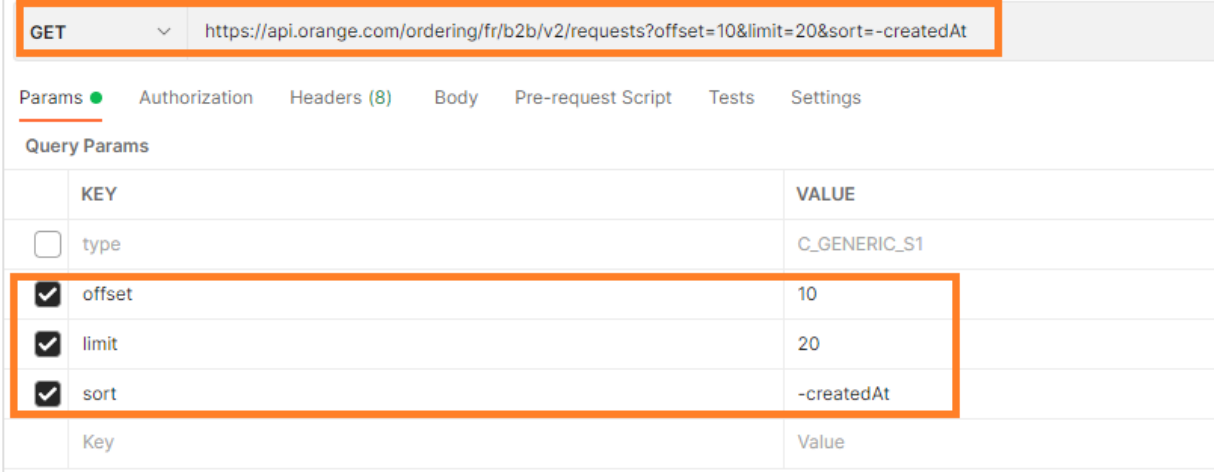

### **Response**

List of 20 orders in a Json format

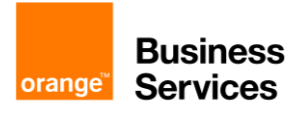

# <span id="page-5-0"></span>**Use case 4: Get details of an order**

With the orders for Business API, you can retrieve all information about a specific order. You only need the id of the order (you can retrieve it from the orders list).

### **Request**

**Contract Contract** 

Uncheck all the parameters in the "Query Params" list

Add the id of the order (you can retrieve it from the orders list) to the URL :/{order\_id}

### **Response**

Your order in a json format

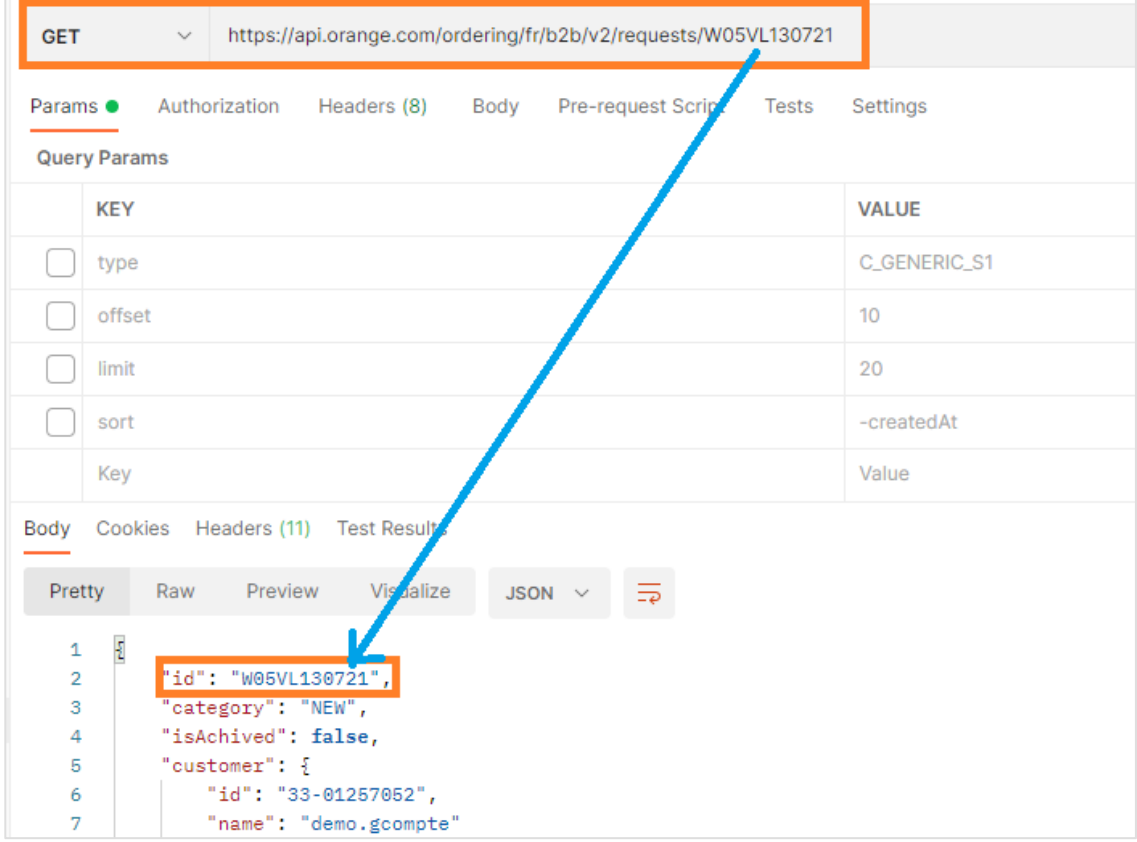

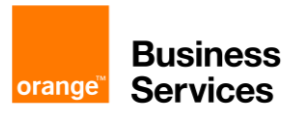

# <span id="page-6-0"></span>**Annexes: Configure API OAuth 2.0 authentication in Postman**

### **Step 1: Create a new Collection**

File > New > Select "Collection"

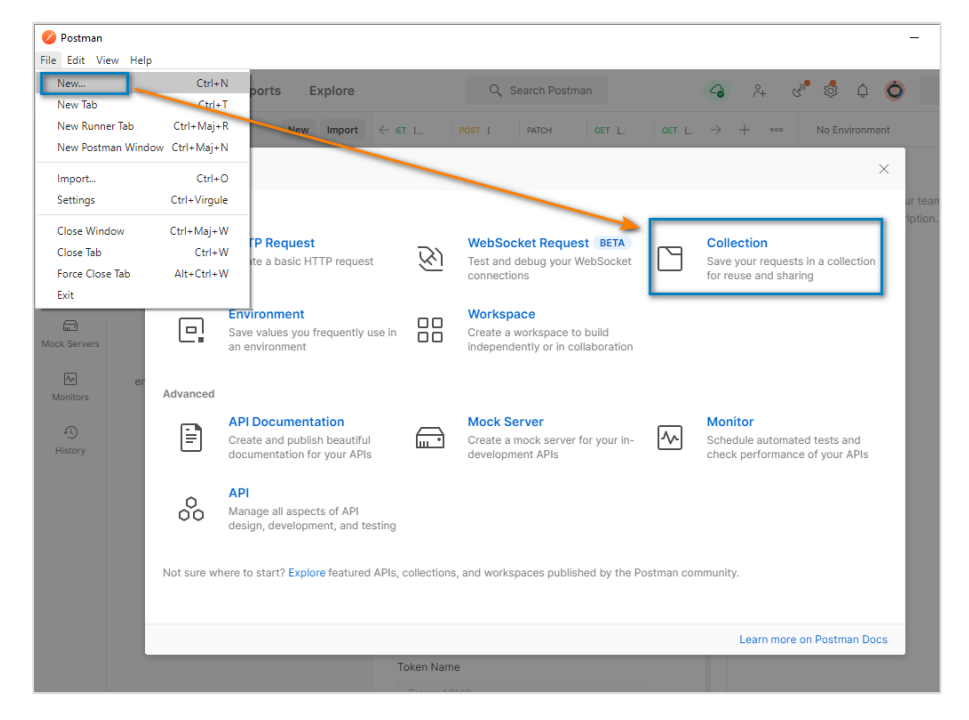

### **Step 2: Configure OAuth 2.0 authentication**

In the "Authorization" tab :

• Type : OAuth 2.0

In the configure "New Token Options" section :

- Token Name : Set a name to your Token
- Grant Type : Clients Credentials
- Access Token URL : https://api.orange.com/oauth/v3/token
- Client ID : info provided from your Orange Developer Account
- Client Secret : info provided from your Orange Developer Account
- Scope : Ø
- Client Authentication : Send as Basic Auth header

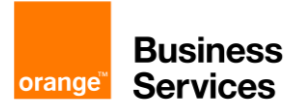

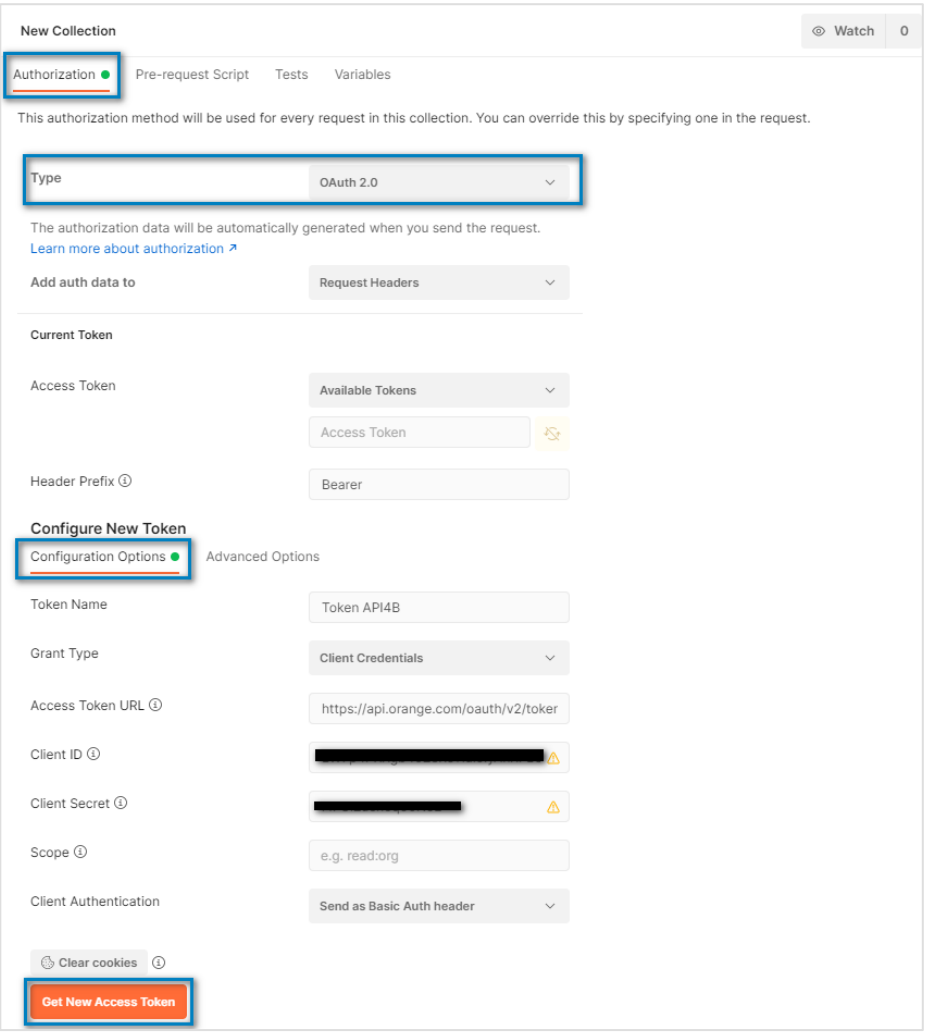

### **Step 3: Get Access Token**

### Click on "Use Token"

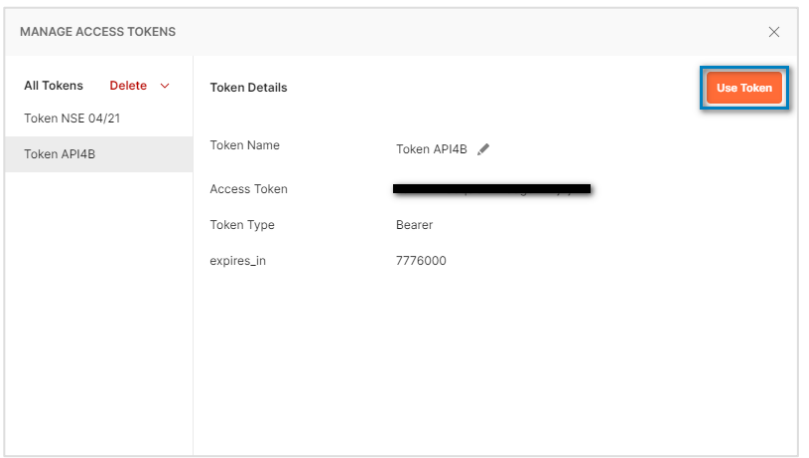

The new token is displayed on the previous page in the "Current Token" section

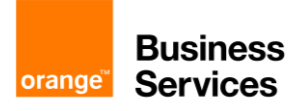

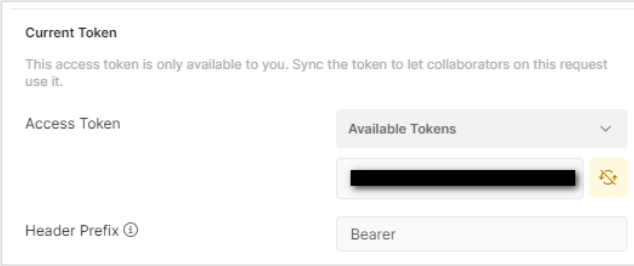

### **Step 4: Create a new Request and use the OAuth 2.0 authentication**

Create a new request into the Collection you have created previously In the "Authorization" tab of the new request, select "Inherit auth from Parent"

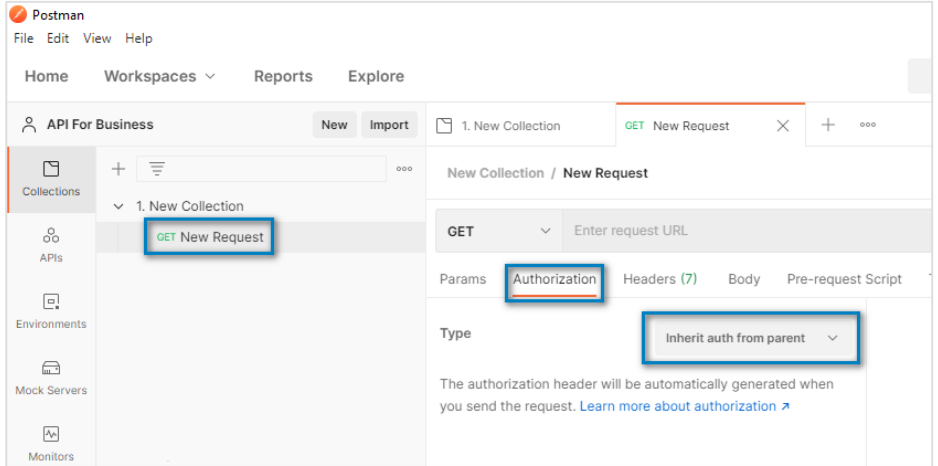

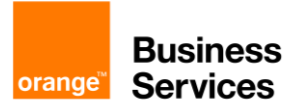

# <span id="page-9-0"></span>**Orange API Specific Terms for Ordering API**

Service Provider: Orange Business Services

**The API Ordering** allows the Customer to track and raise orders for Network products. Subject to the terms of these Orange API Specific Terms for Ordering API, Orange Business Services will provide Customer with access to the Ordering API upon Customer's request.

#### **1. DEFINITIONS.**

All capitalised terms used in these Specific Terms will have the respective meanings given to such terms in the Orange API General Terms or in the Agreement (as defined below), as applicable.

**Agreement** means the terms and conditions or agreement signed by Customer and Orange Business Services pursuant to which Orange Business Services provides the Network Services to Customer.

**Customer** means the legal entity identified in the Agreement that receives the Supported Services and that uses the Ordering API.

**Supported Services** means the Services (1) that Customer purchases from Orange Business Services pursuant to the terms of, and as described in the relevant Service Description(s) in, the Agreement and (2) for which Orange Business Services will provide the Ordering API. Orange will identify and may modify from time to time the Services for which the Ordering API is made available.

**Orange Business Services** means the Orange Affiliate identified in the Agreement.

### **2. CONTRACTUAL DOCUMENTS**

Ordering API is only available if Customer has an existing Agreement with Orange Business Services for Supported Services and has subscribed to Service Manage option when eligible. Use of the Ordering API is subject to the terms and conditions of the Agreement, the Orange APIs General Terms, and these Orange API Specific Terms for Ordering API. In case of any conflict or discrepancy between the Orange APIs General Terms, the Orange API Specific Terms for Ordering API and the Agreement, the order of precedence shall be as follows: (1) these Orange API Specific Terms for Ordering API, (2) Orange APIs General Terms, and (3) the Agreement, except that the Governing Law and Dispute Resolution provisions in the Agreement will apply in lieu of those terms in the Orange API General Conditions.

#### **3. SERVICE DESCRIPTION AND SPECIFIC CONDITIONS**

### **3.1. CONDITIONS**

Customer's access to Ordering API is not transferable. Ordering API is available, and Customer represents and warrants that all information and data made available through Ordering API will be, for Customer's internal use and/or Business Customer's internal use only.

### **3.2. FEES**

Ordering API is included the Supported Services charges. It is subject to "Commande fixe" or "Commande réseau" for French customers. Orange Business Services reserves the right to modify API fees at any time upon written notification to the Customer.

#### **3.3. API MODIFICATION AND VERSION**

Orange Business Services may modify or update the Ordering API at any time, and Orange will use reasonable efforts to provide at least 30 days advance notice to Customer of any such update that Orange reasonably believes would materially or adversely impact the Customer.

Orange Business Services reserves the right to suspend any version of Ordering API at any time. In such event, Customer will be informed in advance and in a timely manner so that Customer may migrate to a newer version of the API.

### **3.4. API TERMINATION**

Orange Business Services reserves the right to terminate Ordering API at any time. Orange will use reasonable efforts to provide at least 60 days advance notice to Customer.

#### **3.5. DISCLAIMER OF WARRANTIES**

In addition to the disclaimer of warranties set forth in the Orange APIs General Terms, Orange Business Services expressly disclaims any warranties, express or implied, that the information available on the Ordering API or any data derived therefrom will be free from errors or omissions, and Orange Business Services will have no responsibility or liability for any error or omission on the Ordering API or any information derived therefrom.

### **3.6. TECHNICAL REQUIREMENT**

The Ordering API access will be available to Customer through a RESTFUL API (with HTTPS), and Customer is responsible for providing and maintaining Internet connection and appropriate Internet application software for use with the Ordering API.

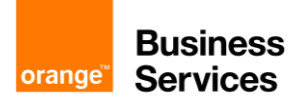

### **3.7. API SERVICE AVAILABILITY**

Customer will report any failure or malfunction of the Ordering API ("Incident") to Orange Business Services, and Orange Business Services will address and manage the Incident in an effort to restore service, which may include providing Customer with relevant documentation. Orange Business Services will use reasonable efforts to provide Ordering API high availability and good response time for the API Calls.

Orange Business Services may suspend the Ordering API at any time for technical or operational reasons, e.g., to perform maintenance, to implement an upgrade, etc. Maintenance periods will be communicated to Customer in advance.

#### **3.8. API CALL LIMITATION**

Orange Business Services reserves the right to implement a threshold applicable to the number of API requests per minute (which will be identified and may be modified by Orange Business Services from time to time) to preserve the quality of the service. All API requests that exceed such threshold will be rejected and a specific error code and associated description will be returned.

#### **3.9. CUSTOMER RESPONSIBILITY**

When Customer or its Business Customer posts, modifies, submits or transmits information to or through the Ordering API, Customer is fully and solely responsible for the changes that Orange Business Services makes to Customer's Network Services in reliance on such information, and Orange Business Services will not be responsible for any misconfiguration related to such information.

Customer is responsible for the preservation and usage of the authentication information provided by Orange Business Services. Customer will define and implement the appropriate and effective means to preserve confidentiality of the Ordering API.

If Orange Business Services knows or reasonably suspects that the Ordering API is being misused, Orange Business Services may immediately require the Customer to cease all use of the API notwithstanding anything to the contrary and without prejudice to Orange's termination rights or remedies as otherwise set forth in the Orange APIs General Terms or in the Agreement. In such event, the Customer agrees to cease using the API without any delay and to provide evidence to Orange Business Services to demonstrate Customer's compliance. Orange Business Services will not be responsible or liable for any misuse of the Ordering API or of any data included or made available as part of the API.

Customer may not reproduce, resell, or distribute the Ordering API or any reports or data generated by the Ordering API for any purpose unless Customer has been specifically permitted to do so under a separate agreement with Orange Business Services.

### **3.10. USE OF API / DATA**

Customer understands and agrees that Orange Business Services is collecting data regarding the Customer's or its Business Customer's use of the Ordering API. Customer expressly agrees that Orange Business Services is permitted to use, process and store this data as reasonably required to improve the API functionality and better services, subject to the terms of the Orange APIs General Terms and/or the Agreement, as applicable, regarding Personal Data.

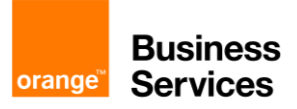